## 15.0 Desktop

Mit dem Einsatz dieser Komponente können Sie Routinen auf der Grundlage der xdg-utils-Skripte des *Portland-Projekts* verwenden, um vom Desktop unabhängig:

- ä Dateien im bevorzugten Browser des Anwenders öffnen zu lassen,
- ä EMails zu versenden oder
- den Bildschirmschoner verwalten. ä

Sie lernen, wie Sie Tastatur-Ereignisse an das Fenster senden, das den Fokus besitzt, speichern und rufen Passwörter in Abhängigkeit von der Desktop-Umgebung ab, die im Einsatz ist. Es wird Ihnen gezeigt, wie Sie Top-Level-Fenster mithilfe der *freedesktop.org*-Spezifikationen für Fenster-Manager verwalten können.

In den weiteren Kapiteln werden Ihnen die folgenden Klassen der Komponente *Desktop* mit ihren Eigenschaften, Methoden und Ereignissen vorgestellt:

- ø Desktop
- **DesktopFile** ø
- DesktopMime ø
- DesktopWatcher ø
- DesktopWindow ø

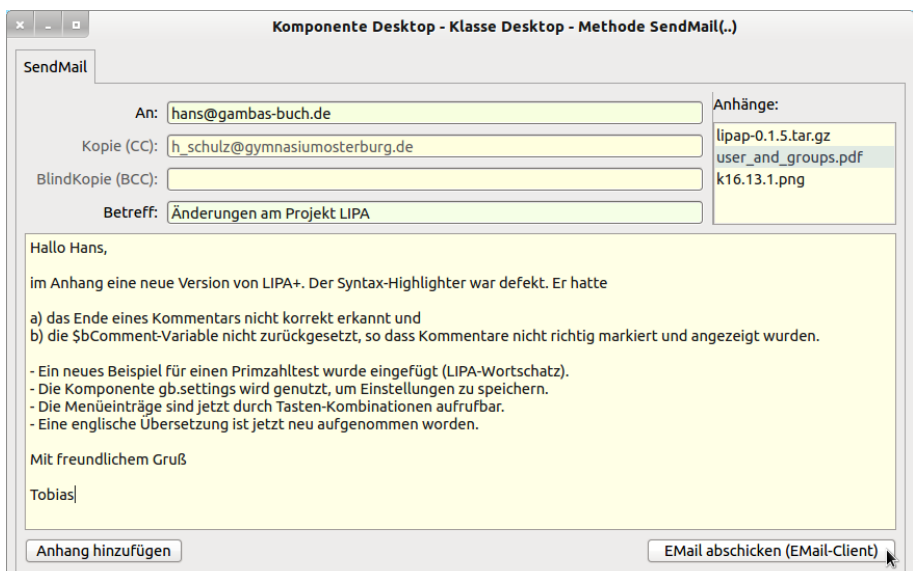

Abbildung 15.0.1: Projekt-Beispiel für den Einsatz der Klasse SendMail(..)